# METplus Track and Intensity Overview

George McCabe (originally created by Minna Win)

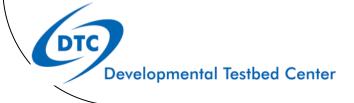

## Background

- In the track and intensity use case, we are comparing two non-ATCF tropical cyclone track data (A-deck and B-deck).
- We will use the GFS data provided to us by Stony Brook University (SBU)

#### **Tools**

The track and intensity use case employs the MET Tc-Pairs tool and the plot\_tcmpr.R script to generate the statistics plots.

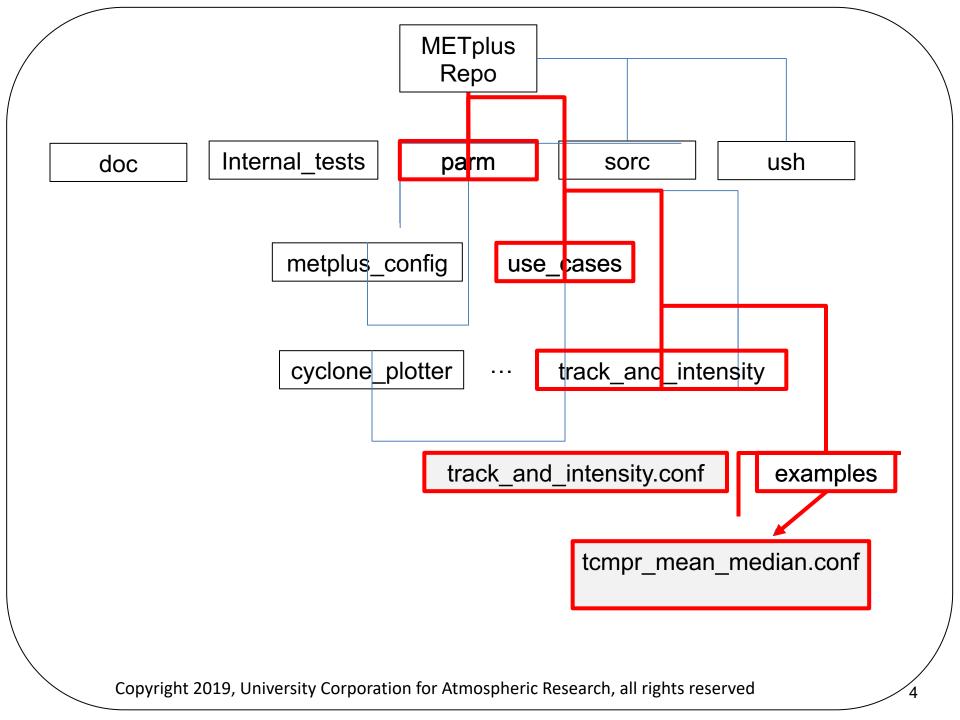

# Running METplus Setup

Add METplus/ush to PATH to run master\_metplus.py from any directory

#### csh:

setenv PATH </path/to>/METplus/ush:\$PATH

#### bash:

export PATH=</path/to>/METplus/ush:\$PATH

#### Configuring METplus for Use Case cont'd

- 1. Create your own configure file
  - 2. Set all necessary directory paths under the [dir] header:

OUTPUT\_BASE - Where you want output to be saved

TC\_PAIRS\_ADECK\_INPUT\_DIR - where ADeck tropical cyclone input data is located

TC\_PAIRS\_BDECK\_INPUT\_DIR – where BDeck tropical cyclone input data is located

- 3. Indicate which wrappers to run under the [config] header:
  - . PROCESS LIST=TcPairs, TCMPRPlotter

## Configuring METplus for Use Case cont'd

Let's look at how we handle the plotting portion of this use case

- parm/use\_cases/track\_and\_intensity/examples/tcmpr\_mean\_median.conf
- we will generate the TK\_ERR boxplot, and the mean and median plots for AMSLP-BMSLP and AMAX\_WIND-BMAX\_WIND:

```
# Plot TCMPR options, if left unset, default values that are
# pre-defined in the R utility (packaged with MET) will be used.
CONFIG FILE =
{METPLUS BASE}/parm/use cases/track and intensity/tcmpr customize.conf
PREFIX =
TITLE = TEST THIS TITLE .
SUBTITLE = Your subtitle goes here ←
XLAB =
YLAB = Your y-label goes here ◆
XLIM =
YLIM =
FIITFR =
FILTERED TCST DATA FILE =
# Comma-separated, no whitespace.
# Intensities for minimum SLP and max wind and track error
DEP VARS = AMSLP-BMSLP, AMAX WIND-BMAX WIND, TK ERR
SCATTER X =
```

# Configuring METplus for Use Case cont'd

#### Special note about the CONFIG\_FILE variable

- CONFIG\_FILE is a variable that defines an additional config file used by the MET tool, plot\_tcmpr.R (will be renamed TCMPR\_PLOTTER\_CONFIG\_FILE for consistency)
- Define/customize plot attributes such as image resolution
- This is optional, if undefined all defaults established in plot\_tcmpr.R are employed
- . We set img\_res = 72 to reduce the size of the .png plot to fit in our display
- You can also set any other plot\_tcmpr.R variables in this additional config file, which will over-ride any variables defined in the tcmp\_mean\_median.conf

## Running the use case with METplus

To generate the TK\_ERR plot, and the mean and median plots of the AMSLP-BMSLP and AMAX\_WIND – BMAX\_WIND

Run the following at the command line:

```
master metplus.py
```

- -c parm/use\_cases/track\_and\_intensity/track\_and\_intensity.conf \
- -c parm/use\_cases/track\_and\_intensity/examples/tcmpr\_mean\_median.conf \
- -c <your conf file dir>/your\_track\_and\_intensity.conf

# Post-run overview: logging

- Look in the log file\* for any ERROR messages
- Look at the end of the log for any "completion" messages

09/26 18:22:22.187 metplus.TCMPRPlotter (tcmpr\_plotter\_wrapper.py:291) DEBUG: DEBUG: Creating dated output dir /d1/jfrimel/pytmp\_dev2.0/pytmp.track\_and\_intensity/tcmpr\_plots 09/26 18:22:23.992 metplus.TCMPRPlotter (tcmpr\_plotter\_wrapper.py:348) INFO: INFO: Plotting complete

\*located at the directory where you directed output, in the logs directory

#### Post-run overview: output

In the output directory\*, the following directories and files have been created:

```
logs
tc pairs
 YYYYMM directory with .tcst files
track data atcf
  YYYYMM directory with ADeck and BDeck
                                           from MET to pairs
    files-reformatted
tcmpr plots
  TK ERR boxplot mean.png
  TK ERR boxplot median.png
 AMAX WIND BMAX WIND mean.png
 AMAX WIND BMAX WIND median.png
                                          from plot tmpr.R
 AMSLP-BMSLP mean.png
 AMSLP-BMSLP median.png
```

<sup>\*</sup>as specified by OUTPUT\_BASE in your config file

#### Post-run overview: output

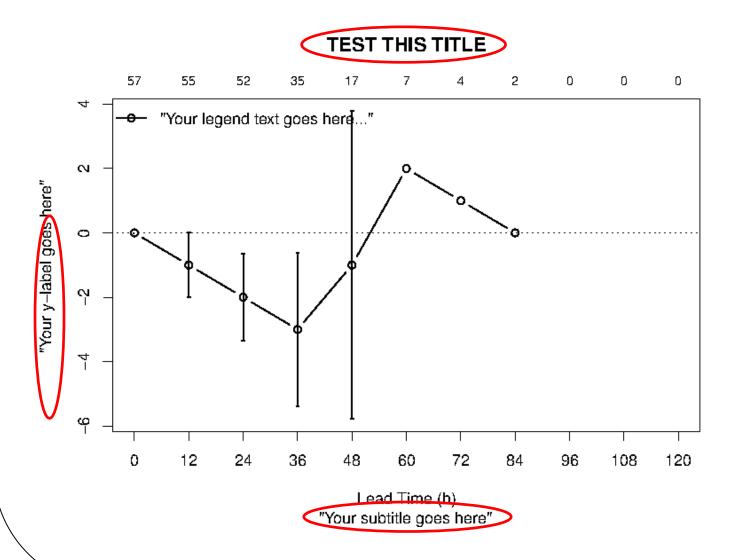

# Questions